## **Release Notes**

# **CYBER Release 1.44.11.0 Intermediate Inpatient Unit**

## **TABLE OF CONTENTS**

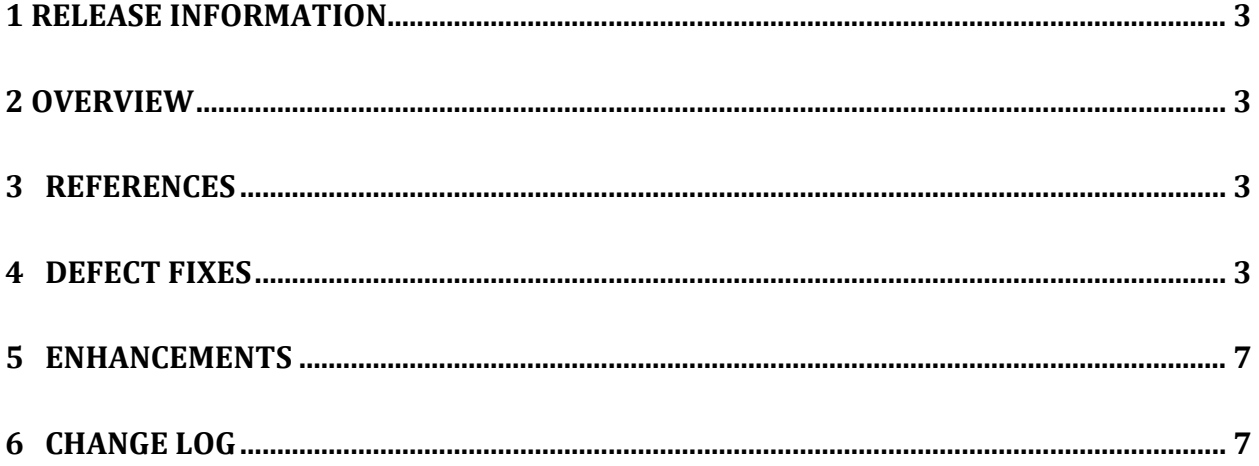

#### <span id="page-2-0"></span>**1 Release Information**

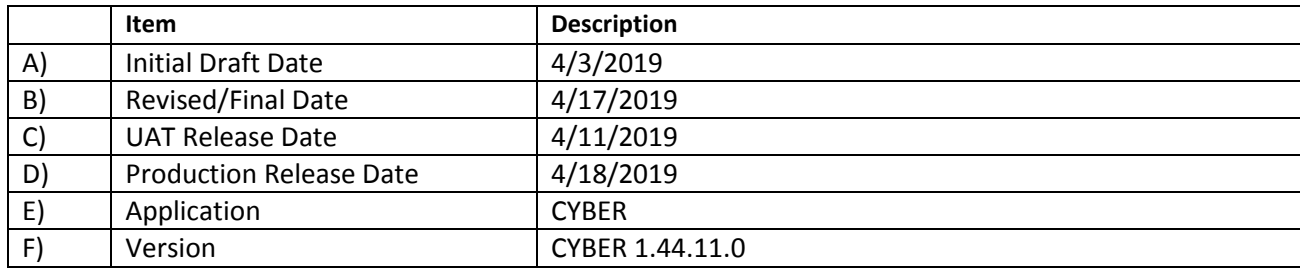

#### <span id="page-2-1"></span>**2 Overview**

This document provides the information related to the implementation of the CYBER Release 1.44.11.0 Intermediate Inpatient Unit.

The following are the items that will be incorporated into the CYBER system and the PerformCare clinical process for the Intermediate Unit provider type.

- There will be new Intermediate Unit (IU) Agency type with new Security roles.
- CSA Security Administrator users will be able to create/edit ID's for IU users.
- IU Security Administrator users will be able to create/ edit/ deactivate ID's for other IU users that are active in their program.
- CSA and IU Security Administrator users will be able to associate Levels, Plan Levels.
- There will be a new Welcome Page for IU Users.
- IU users will have access to the System Functions button functionality.
- IU Users will be able to view and upload documents to a youth's record.
- There will be a new Progress Note type for IU.
- There will be two Intermediate Unit Providers Trinitas Hospital and Inspira Hospital
- CSA will be able to create authorizations for the service code CSC03 for IU providers.
- The system will create the Tracking Element and Episode of Care for service code CSC03 on the Security Tab and on the Episodes tab.
- The Utilization Management Service Request Form will be updated with the option to select the Intermediate Unit.
- The system will display a flag on the Dashboard when a youth is open to an IU program.

#### <span id="page-2-2"></span>**3 References**

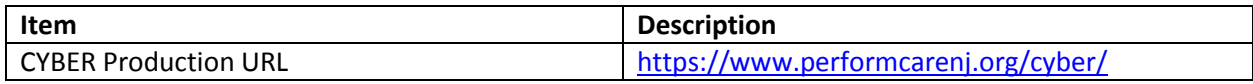

#### <span id="page-2-3"></span>**4 Defect Fixes**

The following items were fixed and have been included in this release.

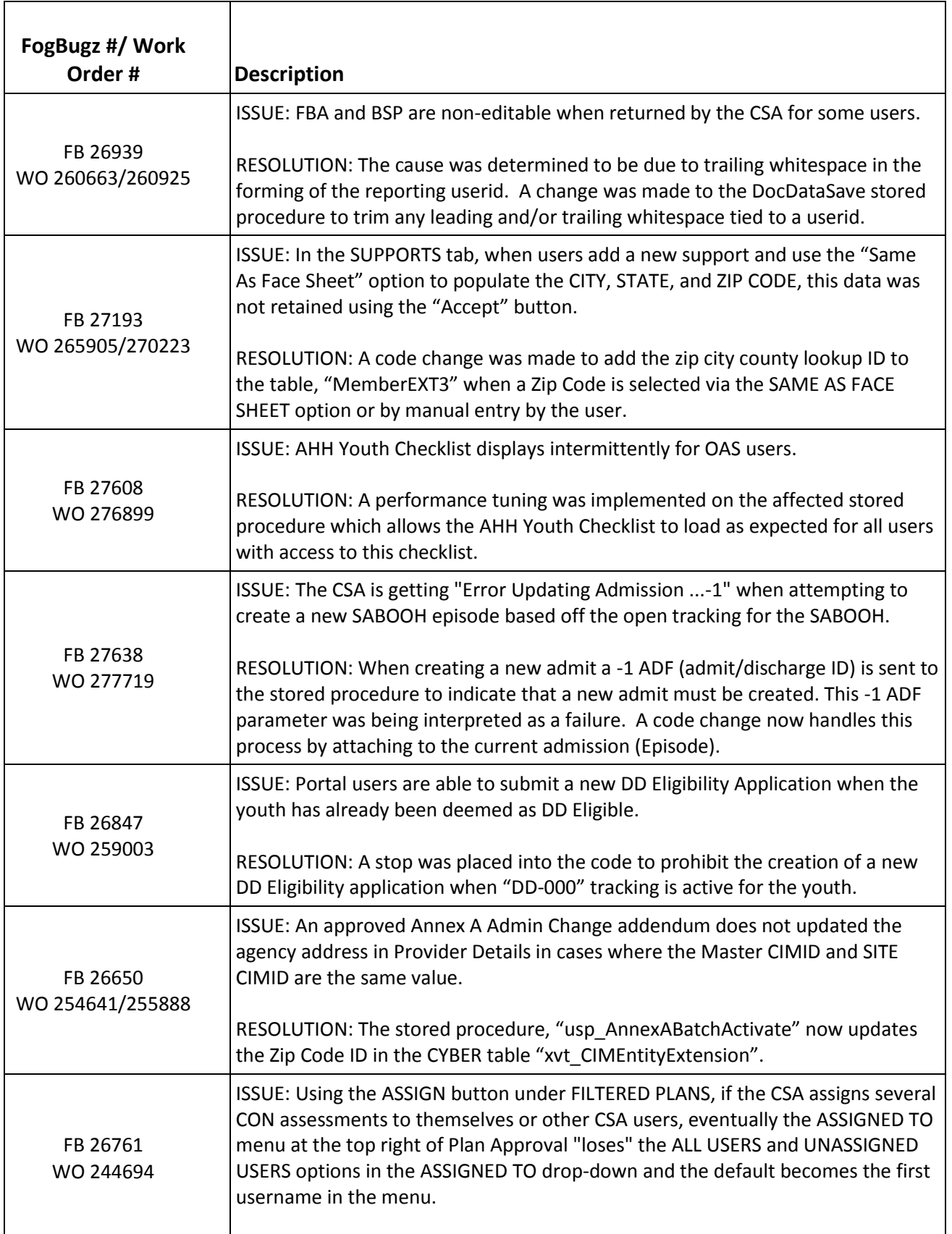

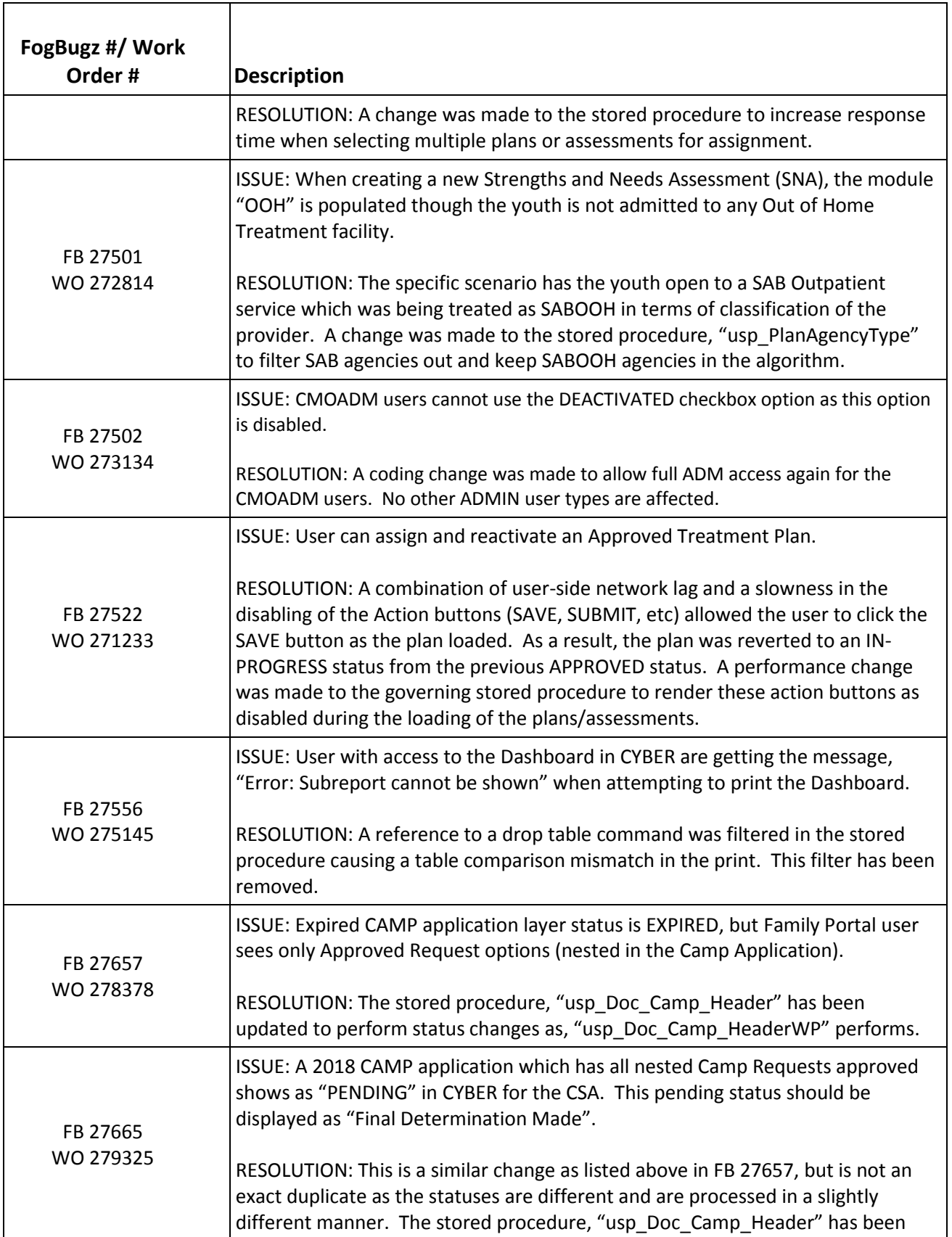

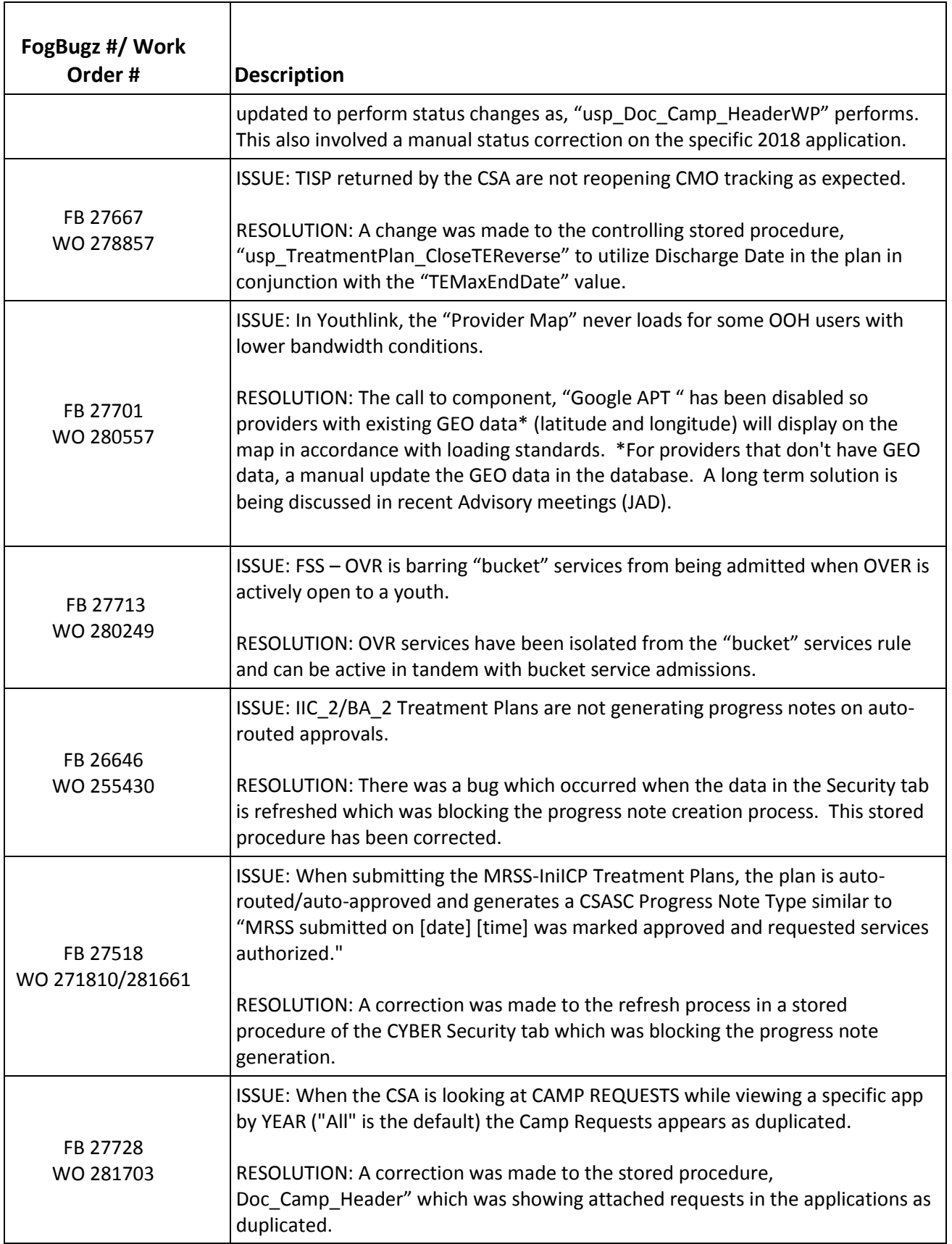

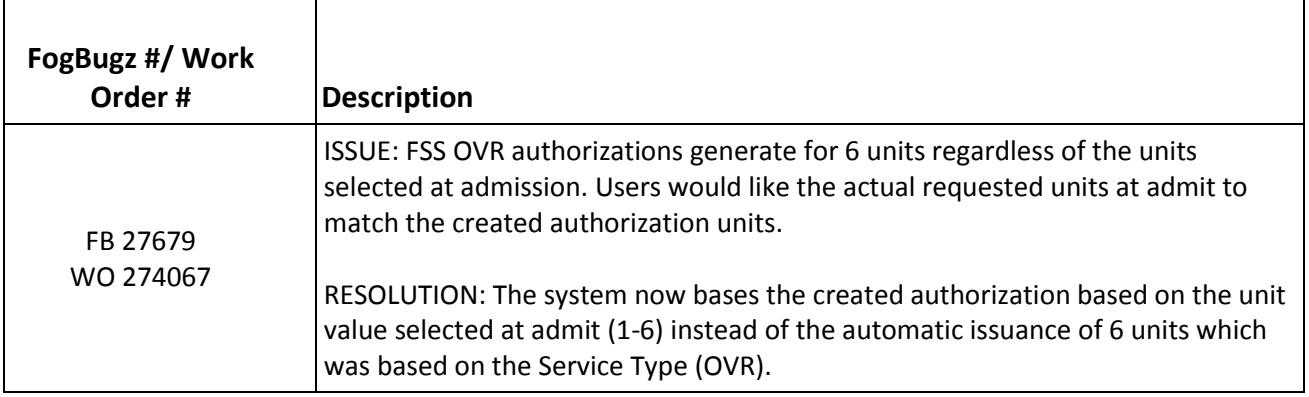

#### <span id="page-6-0"></span>**5 Enhancements**

The following items were implemented and have been included in this release.

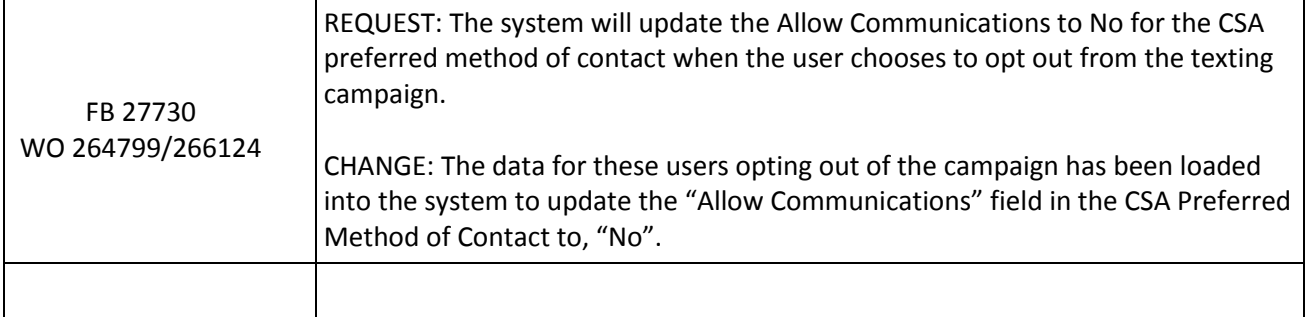

### <span id="page-6-1"></span>**6 Change Log**

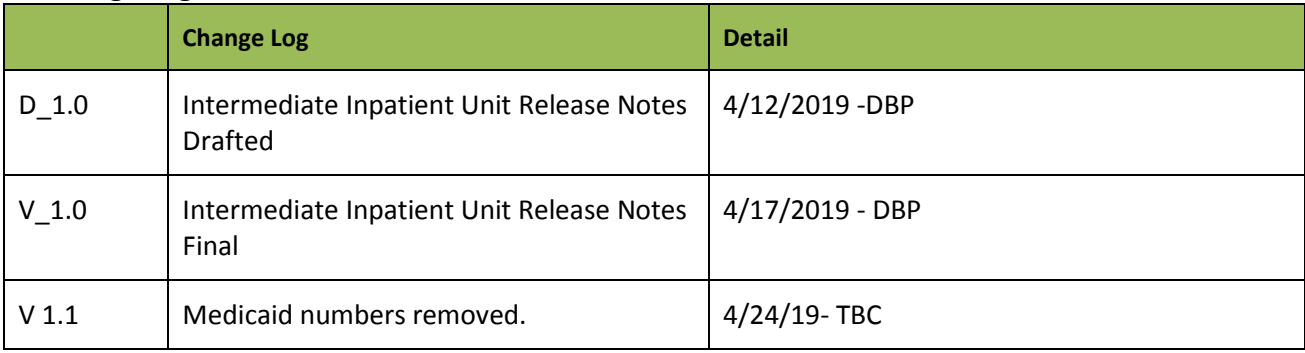